Dr. **JOSIP ZA VADA**  Mr. **HRVOJE GOLD**  Fakultet prometnih znanosti Zagreb, Vukelićeva 4

Prometna tehnika Izvorni znanstveni rad UDK: 629.4:681.3 Primljeno: 13.07.90. Prihvaćeno: 24.09.90.

# **PRIMJENA** RAČUNALA **lJ MODELIRANJIJ** VIJČE **VLAKOVA**

# *SUETAK*

*U prvom dijelu* rađa đaju *se osnove iz teorije* vuče *potrebne za* proračun. Načini određivanja *brzine vožnje i vremena, te otpora koji* đ/eluju *na vlak u toku vožnje, posebno se* obrađuju. Također *se ukazuje na* specifičnosti različitih *režima vožnje.* 

*U drugom dijelu* rađa *istražuje* se *organizacija i postavljanje problema za rad na* računalu. *Navode* se veličine *koje su važne za samu prugu i* način *njihova unošenja u datoteku* računala. *Posebna pažnja* posvećuje se *prora* čunu *na stvarnom profilu pruge a* ne *na pojednostavnjenom profilu. Dane su* mogućnosti *razvijenog aplikacijskog programa. Na temelju provedenog* proračuna *jednog primjera* vuče *vlaka prikazuju se rezultati u* brojčanom *i gra*fičkom *obliku.* 

#### **l. UVOD**

Odgovarajuća služba na željeznici ima složen zadatak da što preciznije definira i odredi veličine koje egzistiraju pri vuči vlakova. To se prije svega odnosi na određivanje vremena vožnje, brzine, otpora kretanja, potrebne snage vučnog vozila i cijelog niza drugih veličina karakterističnih za pojedine oblike vuče. Najpreciznije se to može postići eksperimentalnom vožnjom određenim vlakom i mjerenjem potrebnih veličina. To je, međutim, skopčano sa značajnim materijalnim troškovima i velikim utroškom vremena. Stoga se u praksi prilazi proračunu vuče.

Za proračun je potrebno poznavati matematičke funkcije koje vjerno opisuju promjene pojedinih veličina vuče. Proračun postaje vrlo cajne veličine da bi se što vjernije opisali realni uvjeti vuče.

Provođenje takvog proračuna iziskuje puno vremena i truda. Jedno od pomoćnih sredstava za olakšanje proračuna bilo je uvođenje pojednostavnjenog profila pruge.

Svi problemi vezani s opsegom proračuna i brzinom njegova provođenja efikasno se rješavaju korištenjem računala. U tu svrhu potrebno je elemente proračuna ugraditi u dobro organizirani program na jednom od programskih jezika. Pritom posebnu pažnju valja posvetiti načinu prikazivanja značajki pruge i režimu vožnje. Primjenom računala nije potrebno koristiti pojednostavnjeni profil već stvarni profil pruge.

**Promet,** vol. 2. br. 4, 1990, 153-161

#### **2. OPIS KRETANJA VLAKA**

Promatra li se vlak kao materijalna točka s masom koncentriranom u njegovom težištu, njegovo se kretanje može opisati diferencijalnom jednadžbom drugog reda:

$$
(1 + \xi) \frac{d^2 1}{dt^2} - \Sigma F_i = 0
$$
 (1)

Pritom je:<br>m [t] – masa vlaka  $m$   $[t]$  - masa vlaka

l m] - prijeđeni put

 $\lfloor s \rfloor$  - vrijeme

Fi kN] - vanjske sile koje djeluju na vlak

 $\xi$  - koeficijent rotacijskih masa

Koristeći jednadžbu za ubrzanje:

$$
a = \frac{dv}{dt} = \frac{d^2l}{dt^2} \qquad [m/s^2]
$$
 (2)

može se jednadžba (l) pisati u obliku:

$$
\frac{dv}{dt} = \frac{\Sigma F_i}{m(1+\xi)}\tag{3}
$$

s obzirom na to da je brzina:

$$
v = \frac{dl}{dt} \qquad [m/s]
$$
 (4)

bit će, zamjenom diferencijala vremena u jednadžbi (3), promjena brzine s prijeđenim putom:

$$
\frac{dv}{dl} = \frac{\Sigma F_i}{vm(1+\xi)}
$$
 (5)

Integracijom te diferencijalne jednadžbe dobiva se brzina vožnje u funkciji prijeđenog puta.

Iz jednadžbe (4) dobiva se diferencijalna

jednadžba promjene vremena s prijeđenim putom:  
\n
$$
\frac{dt}{dl} = \frac{1}{v}
$$
\n(6)

čijom se integracijom određuje proteklo vrijeme . u funkciji prijeđenog puta.

#### **3. VANJSKE SILE KOJE DJELUJU NA VLAK**

Da bi se mogla provesti integracija jednadžbe (5), potrebno je definirati vanjske sile koje djeluju na vlak u toku vožnje. Navedeni zbroj vanjskih sila ima sljedeći oblik:\_

$$
\Sigma F_i = F - (W_h + W_i + W_r + W_t) \qquad [kN] \quad (7)
$$

Pojedine oznake imaju ova značenja:  $F$   $kN$   $-$  vučna sila Wh ~kN~ - otpor u ravnini Wi kN - otpor na usponu  $W_r$  kN - otpor u zavoju  $W_t$  [kN] - otpor u tunelu

#### 3.1. Vu6na sila

Vučna sila predstavlja silu koja se prenosi između pogonskih kotača vučnog vozila i tračnica. Granične vrijednosti vučne sile definirane su vučnim pasošem za svako vučno vozilo (sl. 1). Stvarna vučna sila može biti manja od granične ili jednaka toj graničnoj vrijednosti, što ovisi o načinu vožnje. Za najveća ubrzanja koristi se granična vučna sila. U tom slučaju izražava se ovisnost vučne sile o brzini u analitičkom obliku.

Ako je u području najvećih vučnih sila (krivulja l, sl. l) vučna sila manja od athezijske sile, onda ona najčešće ima konstantan iznos.

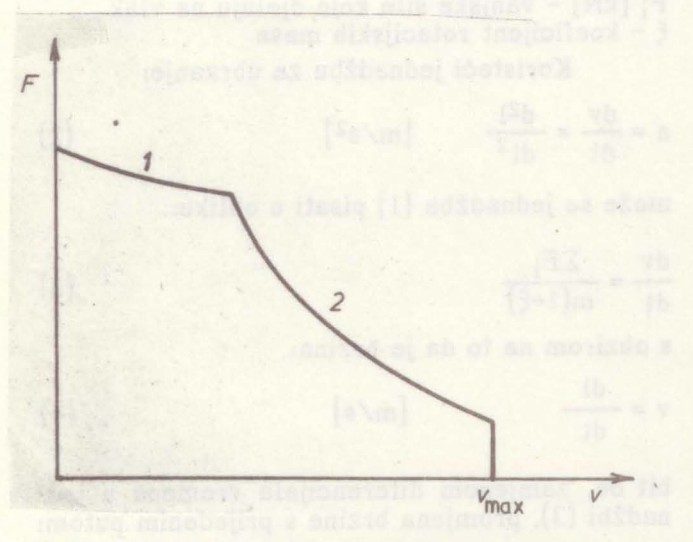

Slika 1. Vučni pasoš - granične vrijednosti

Premašuje li vučna sila athezijsku silu, ona će biti ograničena upravo iznosom athezijske sile. Tada njena promjena ima karakter prikazan krivuljom l (sl. 1), a analitička ovisnost najčešće se opisuje prema Curtiusu i Kniffleru u obliku:

$$
F = \frac{a}{v + b} + c \qquad [kN]
$$
 (8)

Koeficijenti a, b i e određuju se za svako vučno vozilo prema vučnom pasošu.

U području najveće snage (krivulja 2, sl. l) ovisnost vučne sile o brzini ima oblik hiperbole i može se zadovoljavajuće opisati jednadžbom:

$$
F = \frac{a}{v^2 + bv + c}
$$
 [kN] (9)

154

I ovdje se koeficijenti a, b i e određuju za konkretno vučno vozilo na temelju vučnog pasoša.

#### 3.2. Otpor u ravnini

Ovaj otpor je stalni otpor, a čine ga otpori koji djeluju na vlak kada se kreće po ravnoj i horizontalnoj pruzi. To je otpor kotrljanja, otpor u ležajevima kolnih slogova, otpor zraka i otpor zbog parazitskih kretanja.

Otpor u ravnini u principu raste *s* kvadratom brzine vožnje. Određuje se eksperimentalno za svaku vrst vozila, a rezultati se prikazuju grafički (s1.2).

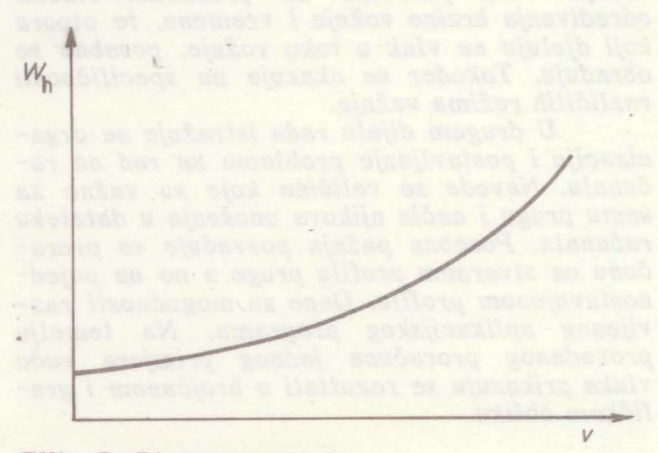

#### Slika 2. Otpor u ravnini

Analitička funkcija otpora u ravnini općenito ima oblik:

$$
W_h = a + b v + c v^2 \qquad [kN] \qquad (10)
$$

koeficijentima a, b i e koji se određuju ekspeimentalno za svako vozilo...

S obzirom na to da se razlikuje otpor u ravnini za vučna vozila Whl i za kola Whk po- trebno ih je posebno računati da bi se dobio otpor u ravnini za cijeli vlak:

$$
W_h = W_{h1} + W_{hk} \qquad [kN] \qquad (11)
$$

## 3.3. Otpor na usponu

Nalazi li se cijeli vlak na pruzi s usponom i (%o), na vlak će djelovati dodatni otpor na usponu:

$$
W_i = \pm m \frac{i}{100} \quad \text{[kN]} \tag{12}
$$

Ako se samo dio vlaka nalazi na usponu, računa se samo s dijelom mase vlaka koji se nalazi na usponu, što je proporcionalno udjelu duljine vlaka u zavoju, odnosno:

$$
W_i = \frac{1}{n} m \frac{i}{100} \cdot \frac{1i}{1v}
$$
 [kN] (13)

Pritom je:

lilml - dio duljine vlaka koji se nalazi na usponu  $\lfloor \frac{1}{v} \rfloor$ m] - ukupna duljina vlaka

#### 3.4. Otpor u zavoju

Pri prolazu kroz zavoj polumjera R[m] na vlak će djelovati dodatni otpor u zavoju:

$$
W_r = m \frac{6.5}{R - 55}
$$
 [kN] (14)

Ako se samo dio vlaka nalazi u zavoju, bit će otpor u zavoju manji, odnosno bit će proporcionalan duljini vlaka koji se nalazi u zavoju  $l_7[m]$ :

$$
W_r = m \frac{6.5}{R - 55} \cdot \frac{1_Z}{1_V} \qquad [kN] \qquad (15)
$$

#### 3.5. Otpor u tunelu

Kada se vlak kreće kroz tunel, na njega će djelovati dodatni otpor u iznosu:

$$
W_{t} = 5 \cdot 10^{-5} \frac{1_{t}}{K-1} \left(\frac{v}{36}\right)^{2} \qquad [kN] \qquad (16)
$$

Ovdje je:

lt[m] - dio duljine vlaka koji se nalazi u tunelu At

 $K = \frac{1}{\Delta}$  - koeficijent odnosa površina A<sub>t</sub>[m<sup>2</sup>] - površina poprečnog presjeka tunela<br>A<sub>1</sub>[m<sup>2</sup>] - čelna površina vučnog vozila

### 4. KOEFICUENT ROTACIJSKIH MASA

Ovaj koeficijent, koji egzistira u jednadžbi (5), uzima u obzir otpor ubrzanja dijelova koji rotiraju (kolni slogovi, rotori vučnih elektromotora i drugi rotirajući elementi). Broj tih dijelova i njihova masa razlikuju se prema vrsti vozila. Najveći udio im je na vučnim vozilima dok je na kolima manji. Za svaku vrst vozila je određen i može se naći u specijaliziranoj literaturi.

U kompoziciji vlaka razlikuje se taj koeficijent za vučno vozilo i za kola, pa stoga treba na prikladan način pisati nazivnik jednadžbe (5), Ako se još uzme u obzir jednadžba (7), dobiva se diferencijalna jednadžba za promjenu brzine s prijeđenim putom:

$$
\frac{dv}{dl} = \frac{F - (W_h + W_i + W_r + W_t)}{v[m_1(1 + \xi_1) + m_k(1 + \xi_k)]}
$$
(17)

Ovdje je:

 $m_1[t]$  - masa vučnog vozila mklt] - masa svih kola u vlaku  $\xi$  - koeficijent rotacijskih masa vučnog vozila ~k - koeficijent rotacijskih masa kola u vlaku

# 5. PRORAČUN VUČE ZA POJEDINE NAČINE VOŽNJE

Kretanje vlaka može poprimiti sljedeće oblike:

- ubrzavanje vlaka,

- vožnja konstantnom brzinom - vožnja sa zaletom i

Promet, vol. 2. br. 4, 1990, 153-161

- kočenje.

Pri ubrzanju vlaka vučna sila je veća od nule. Brzina vožnje određuje se integracijom jednadžbe (17) a vrijeme integracijom jednadžbe (6).

Vožnja konstantnom brzinom znači da je· definirana brzina kojom vlak vozi, pa je potrebno odrediti vučnu silu koja će osigurati konstantnu brzinu:

$$
F = W_h + W_i + W_r + W_t \qquad [kN] \qquad (18)
$$

Vrijeme se određuje integracijom jednadžbe (6).

Vožnja sa zaletom podrazumijeva da je vučna sila jednaka ništici (F = O), pa diferencijalna jednadžba za određivanje brzine vožnje poprima oblik:

$$
\frac{dv}{dl} = -\frac{W_h + W_i + W_r + W_t}{v[m_1(1+\xi_1) + m_k(1+\xi_k)]}
$$
(19)

dok se vrijeme određuje integracijom jednadžbe<br>(6).

Pri kočenju vlaka vrijeme se također računa integracijom jednadžbe (6) a brzina integracijom jednadžbe:

$$
\frac{dv}{dl} = -\frac{F_k + W_h + W_i + W_r + W_t}{v[m_1(1 + \xi_1) + m_k(1 + \xi_k)]}
$$
(20)

Sila kočenja cijelog vlaka  $F_k$  bit će:

$$
F_k = F_{\tilde{C}} \cdot \mu \qquad [\text{kN}] \tag{21}
$$

a sila na sve čeljusti u vlaku:

$$
F_{\tilde{C}} = kG = kmg = 9.81 \text{ km} \qquad \text{[kN]} \tag{22}
$$

Pritom je k kočenost koja ovisi o vrsti kočnice i vozila. Tako se obično uzimaju prosječne vrijednosti:

 $k = 0,45 - za$  lokomotive,

 $k = 0,65 - za$  teretna kola,

k = 0,80 - za putnička kola,

 $k = 0,30 - za$  disk-kočnice.

Koeficijent trenja µ između kotača i čeljusti ovisi o vrsti materijala, brzini vožnje, tlaku tzmeđu tarnih površina, vrsti kočnica i drugih elemenata.

Za čeljusne kočnice s čeljustima od ljevenog željeza i čelične bandaže kotača može se koeficijent trenja računati prema Galtonu:

$$
\mu = \frac{0.326}{1 + 0.0792 \text{ v}} \tag{23}
$$

Zaustavni put vlaka dobiva se iz jednadžbe (20) nakon integracije od početka koče-nja do zaustavljanja vlaka.

Ako je za vrijeme kočenja na raspolaganju duži zaustavni put, kočit će se manjom silom kočenja. Pritom se može, teoretski, kočiti silom koja će osigurati konstantno usporenje na željenom zaustavnom putu:

$$
a_k = \frac{v_2^2 - v_1^2}{2 l_z} \quad [m/s^2]
$$
 (24)

155

brzina

Ovdje je:  
\n
$$
v_1
$$
 [m/s] – brzina na početku kočenja  
\n $v_2$  [m/s] – brzina na kraju kočenja  
\n $l_z$  [m] – željeni zaustavni put  
\nU tom razdoblju računat će se

integracijom jednadžbe:

 $\frac{dv}{dl} = \frac{a_k}{v}$  (25)

a vrijeme integracijom jednadžbe (6).

. S obzirom na ta da se otpori kretanja mijenjaju i za vrijeme kočenja, bit će za kočenje konstantnim usporenjem potrebna sila kočenja:

$$
F_k = -W_h - W_i - W_r - W_t - [m_1(1 + \xi_1) + m_k(1 + \xi_k)]a_k
$$
  
[kN] (26)

# 6. OSTALI ELEMENTI PRORAČUNA VUČE

Provođenjem proračuna vuče, obzirom na to da se podrazumijeva primjena računala, treba omogućavati da se određi i cijeli niz drugih veli čina značajnih za kompleksnu ocjenu vuče. Koje će to veličine biti, ovisi o vrsti vučnog vozila.

Tako će za električna vučna vozila monofaznog sustava biti potrebno još odrediti:<br>- struju vučnog motora,<br>- struju na pantografu,<br>- korisnu snagu,<br>- jalovu· snagu,<br>- prividnu snagu,

- 
- 
- 
- 
- 
- potrošnju električne energije itd.

Za dizelsko-električna vučna vozila bit

- će to:<br>- struja vučnih motora,<br>- snaga generatora,
- 
- snaga dizelskog motora,
- jedinična i ukupna potrošnja goriva itd.

Da bi se te veličine mogle proračunati, moraju se za svako vučno vozilo posjedovati potrebne značajke, odnosno dijagrami koji daju međusobnu ovisnost pojedinih veličina.

### 7. PRIPREMA POJEDINIH VELICINA ZA RAD NA RACUNALU

Za određivanje otpora kretanja potrebno je poznavati sve elemente profila pruge na kojoj se proračunava vuča vlaka (sl. 3). To su sljedeće veličine:

- polumjer zavoja,<br>- veličina uspona,
- 
- 
- 
- površina poprečnog presjeka tunela,<br>- duljine zavoja, uspona i tunela,<br>- položaji početaka zavoja, uspona i tunela,<br>- položaji stajališta, ukrsnica i stanica,<br>- položaji predsignala i signala,<br>- druge veličine utjecajne
- 
- 
- 

Podatke treba oblikovati tako da se navodi ukupna duljina od odabranoga početnog položaja do svake promjene podataka na pruzi (lj). Uz to se odmah navodi duljina dionice do sljedeće promjene (1<sub>di</sub>), te podaci za tu dionicu (sl. 3). Ti podaci unose se na prikladan način u datoteku podataka računala.

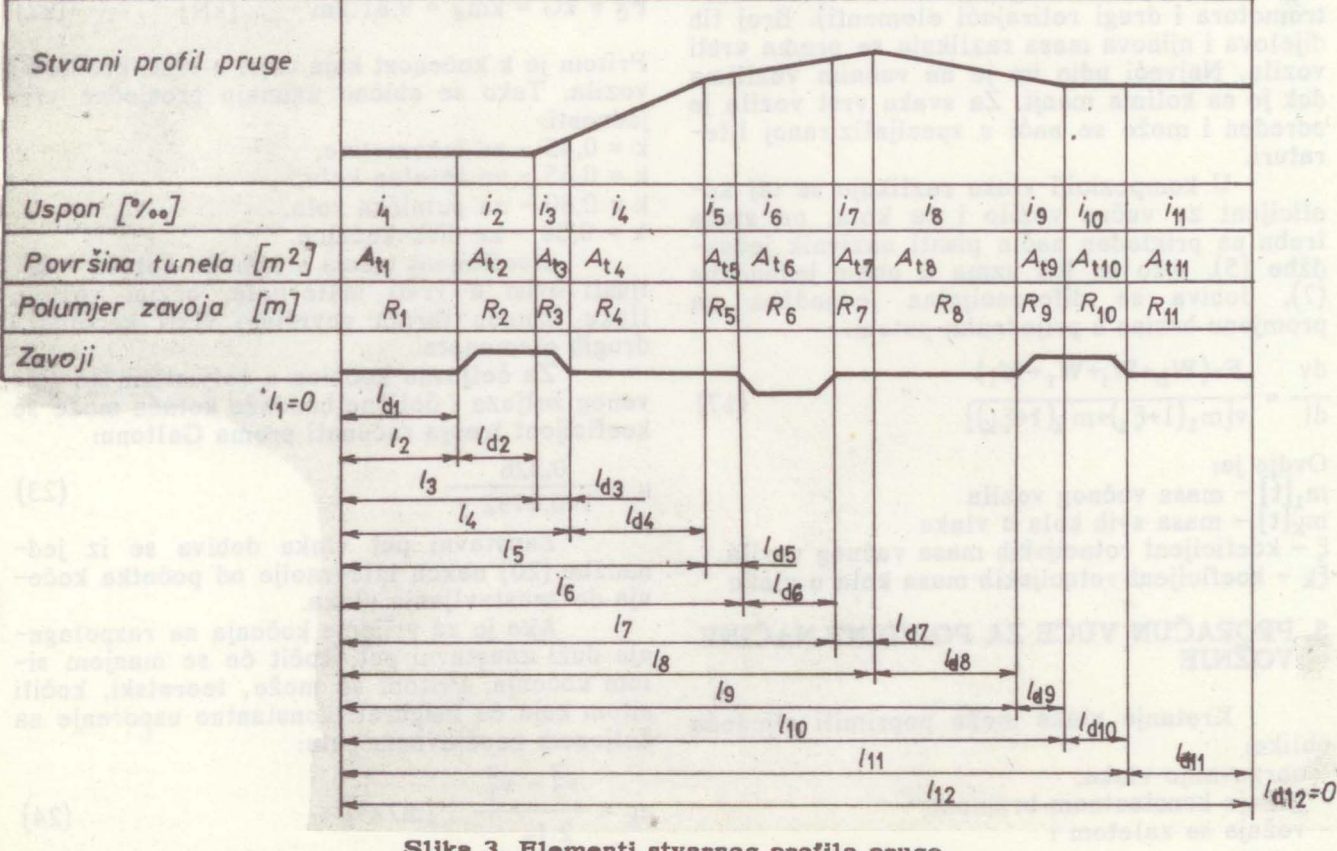

Slika 3. Elementi stvarnog profila pruge

Proračun se provodi za stvarni profil pruge, a ne za pojednostavnjeni profil, koji je u praksi bio uvriježen da bi se olakšao proračun, ali uz unošenje određene greške.

Navedeni izrazi za računanje povremenih otpora (u zavoju, na usponu i u tunelu) vrijede ako se vlak cijelom duljinom nalazi na odgovarajućem profilu. U stvarnim uvjetima vožnje vlak se često proteže preko više dionica razli čitih profila ili samo jednim dijelom svoje duljine zahvaća neku dionicu. To se u proračunu na· računalu može i mora obuhvatiti, s obzirom na veliki kapacitet i brzinu procesiranja današnjih računala. U postavljanju programa neophodno je stalno ispitivati položaj vlaka na pruzi 1 duljine dijelova vlaka koji otpadaju na pojedine dionice pruge, te prikladno tome računati otpore kretanja. Primjerice, neka se početak vlaka nalazi na i-toj dionici a njegova duljina (ly) neka se proteže preko četiriju dionica različitih profila (sl. 4).

![](_page_4_Figure_3.jpeg)

SUka 4. Svojom duljinom vlak zahvaća ćetiri dionice pruge različitih profila

Pod pretpostavkom da je masa vlaka jednolično raspodijeljena po cijeloj duljini vlaka, udio duljine vlaka na svakoj dionici bit će proporcionalan masi dijela vlaka · koji se nalazi na određenoj dionici. Tako će se povremeni otpori u ovom primjeru računati na sljedeći način:

- otpor na usponu

$$
W_{i} = \frac{m}{1001_{v}} [i_{i-3}(1_{di-3}-1+1_{v})+i_{i-2}1_{di-2}+i_{i-1}1_{di-1}+i_{i}(1-1_{i})] \qquad \text{(kN)} \qquad (27)
$$

- otpor u zavoju

$$
W_{r} = m \frac{6,5}{1_{v}} \left( \frac{1_{di-3} - 1 + 1_{v}}{R_{i-3} - 55} + \frac{1_{di-2}}{R_{i-2} - 55} + \frac{1_{di-1}}{R_{i-5} - 55} + \frac{1 - 1_{i}}{R_{i-5} - 55} \right)
$$
\n(kN) (28)

-·otpor u tunelu

$$
W_{t} = 5 \cdot 10^{-5} \left(\frac{v}{36}\right)^{2} \left(\frac{1_{di-3} - 1 + 1_{v}}{A_{ti-3}/A_{1} - 1} + \frac{1_{di-2}}{A_{ti-2}/A_{1} - 1} + \frac{1_{di-1}}{A_{ti-1}/A_{1} - 1} + \frac{1 - 1_{i}}{A_{ti}/A_{1} - 1}\right)
$$
 [kN] (29)

Promet, vol. 2. br. 4, 1990, 153-161

U tim je izrazima pretpostavljene postojanje različitih uspona, zavoja i tunela na svakoj dionici. Na dionici na kojoj nema uspona neće biti ni tog dijela otpora; tada se na odgo varajućem mjestu u jednadžbi (27) za uspon · uvrsti ništica. Na dionici pruge na kojoj je pad treba uvrstiti negativnu brojčanu vrijednost uspona.

Na dionici na kojoj nema. zavoja polumjer će biti beskonačno velik. Tako će i na dionicama bez tunela površina poprečnog presjeka tunela biti beskonačno velika.

To je primjer samo jednoga mogućeg položaja vlaka na pruzi. U kompjutorskom programu taj se položaj mora stalno ispitivati i uvijek koristiti odgovarajuće izraze za izračunavanje otpora kretanja.

Beskonačno veliki polumjer zavoja ili površina tunela u proračunu može se brojčano izraziti nekim vrlo velikim brojem, što će zadovoljiti u odnosu na traženu točnost proračuna.

#### 8. KONCEPCIJA KOMPJUTORSKOG PROGRAMA I NJEGOVIH MOGUĆNOSTI

Kada se izrađuje program za računalo kojim će se realizirati željeni proračun vuče, treba voditi računa o tome da to bude fleksibilan program u smislu njegovih mogućnosti i komunikacije s korisnikom .programa. Broj mogućnosti izrade programa vrlo je velik i ovisi u prvom redu o postavljenim zahtjevima i idejnim

pristupima u kreiranju programa.<br>3 Jedna od mogućih koncepcija programa<br>ima sljedeći tok:

- tražiti od korisnika da navede broj pruge na<br>kojoj se planira proračun vuče vlaka,
- očitavanje podataka za odabranu prugu s posebne datoteke,
- 
- odabir smjera vožnje na toj pruzi,<br>- odabir početne i konačne postaje,
- 
- odabir vrste vlaka i vučnog vozila,<br>- očitavanje podataka za odabrani vlak i vučno<br>- vozilo s posebne datoteke,
- daljnja komunikacija s korisnikom programa u odabiru režima vožnje tijekom čitavog toka vožnje,
- primjena odgovarajućih potprograma za izra čunavanje otpora kretanja, integraciju diferencijalnih jednadžbi za svaki odabrani režim vožnje i izračunavanje svih traženih veličina vuče,
- ispis rezultata u obliku tablica na posebnu datoteku i
- prikaz rezultata u grafičkom obliku.

Aplikacijski program, koji su autori izradili i testirali, nudi još šire mogućnosti. Program je izrađen u programskom jeziku *Fortran*  i realiziran na računalu PC-AT.

Primjer jednoga provedenog proračuna odnosi se na vuču teretnog vlaka mješovitog sastava ukupne mase 1000 t, duljine 320 m na relaciji Kutina - Popovača, sa zaustavljanjem u postaji Moslavačka Gračenica i stajanjem tri minute. Vlak vuče lokomotiva serije 661.

·.

Dio brojčanih rezultata tog proračuna dan je u tablici l. Rezultati se ispisuju za svakih 10 m prijeđenog puta, a računaju se za svaki metar. Zbog opsežnosti podataka u tablici su dani samo djelomični rezultati polaska vlaka, vožnje većom brzinom i zaustavljanje vlaka.

Potpuni rezultati navedenog primjera proračuna dani su u grafičkom obliku na dija-

- dijagram brzine i vučne sile u funkciji prijeđe-<br>nog puta,
- 
- dijagram brzine u funkciji vremena,<br>- dijagram vremena i specifičnog otpora u funk-<br>ciji prijeđenog puta,
- dijagram snage dizelskog motora u funkciji prijeđenog puta i
- dijagram satne i ukupne potrošnje goriva u funkciji prijeđenog puta.

![](_page_5_Figure_8.jpeg)

Dijagram vremena i specijalnog otpora

 $\neg\neg\neg\neg\neg\neg$ 

 $\Lambda$ 

*l* 

 $\frac{12}{2}$   $\rightarrow$  put [km]

----- vrijeme spec. otpor

...... 1400 **IKW** 

 $\frac{6}{5}$   $\frac{1200}{5}$ 

 $\int_{0}^{\frac{1000}{800}}$ 

*600* 

*400* 

200

*o* 

![](_page_5_Figure_11.jpeg)

![](_page_5_Figure_12.jpeg)

vučna sila

![](_page_5_Figure_14.jpeg)

Dijagram shage dizelskog motora snaga

![](_page_5_Figure_16.jpeg)

'-

*o* 2 4 6 8 10 12 14 16

Promet, vol. 2. br. 4, 1990, 153-161

![](_page_6_Picture_221.jpeg)

Odabrani režim vožnje u ovom primjeru je sljedeći:

- ubrzanje vlaka, nakon polaska iz Kutine, do brzine 50 km/h, punom vučnom silom (dija-<br>gram brzine i vučne sile);
- vožnja konstantnom brzinom u duljini 2000 m, koju vučno vozilo održava oko 1000 m, nakon čega, zbog porasta otpora vožnje (dijagram specifičnog otpora), vučno vozilo ne mcže održati brzinu 50 km/h, pa brzina postupno opada do 48 km/h iako vučno vozilo razvija<br>punu vučnu silu;
- nakon prijeđenih traženih 2000 m, postavljen je zahtjev da vlak ubrzava do 60 km/h, što je
- postignuta je brzina 60 km/h, ali zbog ponovnog porasta otpora vožnje vučno vozilo ne može održati traženu konstantnu brzinu 60 km/h;
- vučno vozilo razvija punu vučnu silu, pri čemu brzina varira i manja je od 60 km/h (di-(dijagram specifičnog otpora); jagram brzine), što ovisi o otporima vožnje
- nakon dolaska do predsignala postaje Moslavačka Gračenica nastavlja se vožnja sa zale-
- od signala do postaje Moslavačka Gračenica koči se takvom kočnom silom (dijagram vučne sile) da se ostvaruje konstantno usporenje do zaustavljanja;
- stajanje u postaji Moslavačka Gračenica tri
- minute;<br>- polazak i ubrzanje punom vučnom silom do<br>- vožnja konstantnom brzinom u duljini 2000 m;
- 
- 
- ubrzanje do 55 km/h;<br>- vožnja sa zaletom do signala postaje Popovača;
- kočenje konstantnim usporenjem do zaustavljanja u postaji Popovača.

- Konačni rezultati izgledaju ovako: cijela relacija duljine lS 247 m prevežena je za 25,60 minuta, pri čemu je bilo jedno sta-
- za ovu vožnju vučno vozilo serije 661 utrošilo je ukupno 67,7 kg goriva (dijagram potrošnje goriva), pri čemu je uzet u obzir i rad na praznom hodu za vrijeme stajanja i vožnje sa zaletom, kao i pogon pomoćnih uređaja:
- za pokretanje vlaka iz polazne postaje i ubrzanje do brzine 50 km/h utrošeno je 17,2 kg goriva, što čini 25% ukupne potrošnje goriva;
- za pokretanje vlaka iz postaje Moslavačka Gračenica i ubrzanje do 50 km/h utrošeno je 12,7 kg goriva, što je 18,8% ukupne potrošnje goriva:
- za oba pokretanja utrošeno je 29,9 kg goriva, odnosno 44,2% ukupne potrošnje goriva;
- prvo pokretanje i ubrzanje odvijalo se na du- . ljini puta od 1945 m, pri čemu je proteklo 3,42 minute;
- drugo pokretanje i ubrzanje trajalo je 2,3 minute na putu od 1147 m;

- kočenje do zaustavljanja u postaji Moslavačka

Gračenica trajalo je 2,06 minuta;

- ukupno je na kočenje i pokretanje u Moslava čkoj Gračenici utrošeno 4,36 minuta, odnosno 17% ukupnog vremena;
- zajedno sa stajanjem u postaji Moslavačka Gračenica od tri minute, zaustavljanje i pokretanje je trajalo 7,36 minuta što je 28,75% ukupnog vremena (vožnja i stajanje).

Analiza dobivenih rezultata pokazuje veliki utjecaj pokretanja i zaustavljanja vlaka na ukupne rezultate, prvenstveno potrošnju energije i trajanje vožnje. Stoga odluka o svakom zaustavljanju vlaka, osobito ako je to teški teretni vlak, mora biti vrlo odgovorno donijeta, nakon što su istražene i druge mogućnosti koje bi možda bile povoljnije.

#### 9. ZAKLIUCAK

Prema osnovama teorije vuče razvijeni kompjutorski program omogućuje gotovo potpuno obuhvaćanje realnih uvjeta vožnje i stvarnog profila pruge. Postignut je i značajan napredak u brzini provođenja proračuna u odnosu na druge dosada poznate metode.

Program je fleksibilan prema korisniku s obzirom na to da interaktivnim radom pruža mogućnost odabira relevantnih parametara o vlaku i režimu vožnje na odabranoj pruzi.

Dobiveni rezultati u brojčanom i grafičtok vuče vlaka. Rezultati su putokaz za eventualne korekcije vožnje u cilju postizanja željenih rezultata. To znači da program pruža mo gućnost optimiranja vuče vlaka po odabranim kriterijima.<br>Izlazni rezultati daju vrijednosti vreme-

na, brzine vožnje, vučne sile i specifičnog otpora ustaljene vožnje u funkciji prijeđenog puta. Za električna vučna vozila monofaznog sustava to su još struja vučnog motora, struja na pantografu, potrošnja energije, korisna, jalova i prividna snaga. Za dizelska vučna vozila to je snaga dizelskog motora, potrošnja goriva po jedinici vremena i ukupna potrošnja goriva.

Očite su prednosti provođenja proračuna vuče vlakova primjenom računala i kvalitetnog programa. Stoga se nameće neophodnost takvog rada i u praksi.

#### *SUMMARY*

#### *COl!IPUTER APPLICATIONS IN ::?AlL T!lA.CTION ST!lUCTURING*

ln its first part the apper deals with the fundamentals of the traction theory as required for the computation purposes. The method of establishing the speed and times and resistance acting upon a train in operation has been separately dealt with. Also, the specific aspects of different operation modes have been discussed. In its second part the paper deals with the examination of the organization aspect and defining the problem for purposes of computer

*applications. Values are listed which are important for the track itself and the method of their inclusion in the computer data bank. Special attention has been paid to the computation based upon the actual track vertical section and not a simplified one. The possibilities of developed application program have been considered. The results are given in mathematical and graphic form based upon the completed computation of an example of rail fraction.* 

#### **LITERATURA**

•

[1] S. LEHMAN: Ermittlung von Fahrzeiten und Energiekennwerten mit digitalen Rechenanlagen. Giasers Analen 89 (1965), 4, str. 117-129.

[2] H. GLOCK, G. GRUBER: Die Berechnung der Fahrzeit

und der Verbrauchswerte von Schienentriebfahrzeugen bei Zugfahrten auf der Grossrechenanlage. Glasers Analen 90 (1966), 12, str. 440-446 i 91 (1967), l, str. 3-11.

- [3] H. BINNEWIES, H.D. MITTMANN: Einsatz von Datenverarbeitungsanlagen für Fahrzeit- und Verbrauchswerte-Ermittlung. ETR-Eisenbahntechnische Rundschau 20 (1971), 9, str. 378-387.
- [4) G. f(RAUS, W. SIEGFAHRT: Fahrzeitenrechnung und Verbrauchswerteermittlung für Zugfahrten mit EDV bei der Deutschen Bundesbahn. Elektrische Bahnen 49 (1978), 5, str. 122-129.
- [5] B.R. ROCKENFELT: Ermittlung der Verbrauchswerte von Zugfahrten mit Hilfe der EDV bei der Deutschen Bunaesbahn. ETR 30 (1981), 9, str. 633-637.
- (6) D. DINIĆ: Vuča vozova. Beograd, 1985
- [7] J. SERDAR: Lokomotive. Zagreb, 1977 .

·.

..